## **TUGAS KTI KULIAH TAMU 4**

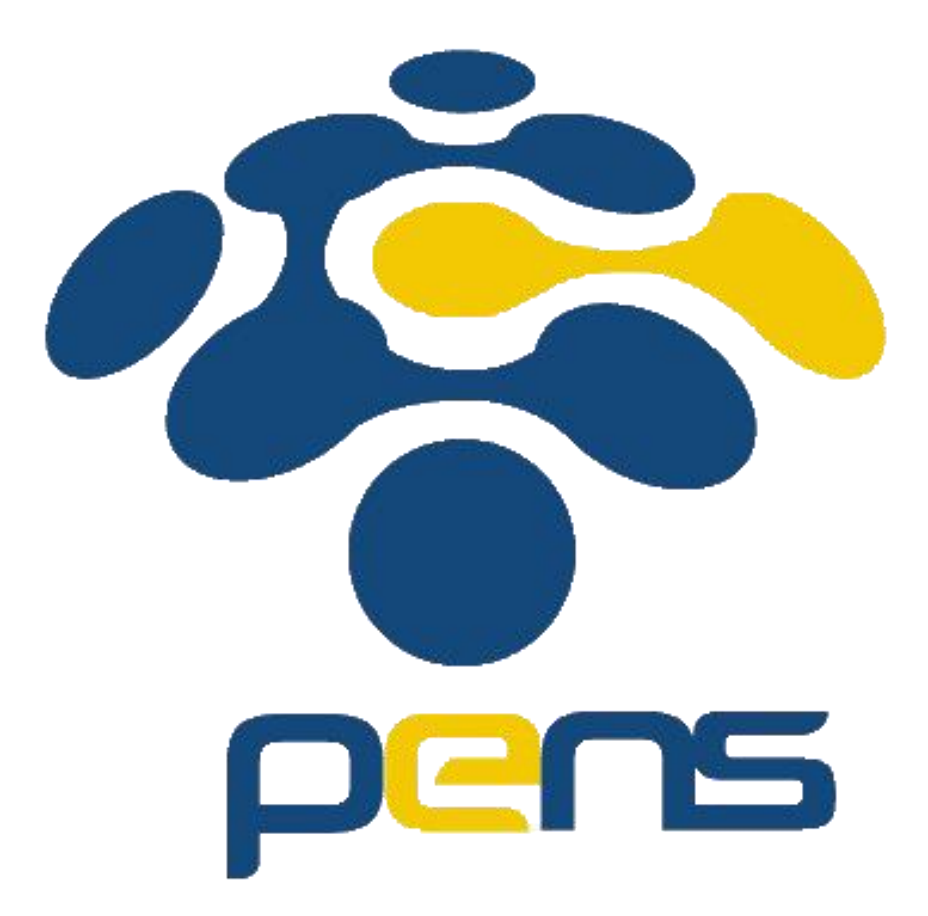

**Nama : Devafilla Rizqy Santosa Kelas : 1 D4 Teknik Informatika A NRP : 3120600026**

Judul : Cloud Database Administrasion with MySQL. Narasumber : Hananto Wicaksono (Oracle MySQL Singapore.)

Cloud Database Administrasion with MySQL.

Kemudian kalian kalau ada kepentingan ya untuk yang yang sudah mandi ya mungkin karena yang namanya atau pertamanya sekarang ini bisa kan lagi udah udah belum ya undang-undang perlindungan data pribadi namanya bagaimana Undang-undang dasar Data pelanggan itu harus memenuhi kriteria tertentu terus kemudian kalau misalkan anda punya tapi kalau itu menjadi suatu masalah Kalau aplikasinya itu itu menjadi masalah yang besar mungkin untuk restore database atau recovery kita mungkin bukan menjadi suatu hal yang hal yang apa namanya terlalu rumit ya apalagi kalau kalau sekarang ada ada banyak tetapi yang yang penting disini adalah Bagaimana mengembalikan kepercayaan pelanggan Anda sangat sangat penting sekali Kalau misalnya anda punya layanan kemudian lainnya selama 3 jam kemudian harus kita lakukan untuk membangun kepercayaan itu jauh lebih mahal daripada apa namanya daripada beli lah atau atau atau apa namanya membangun sebuah sistem yang memang mampu Untuk itu Nah makanya itu salah satu keunggulannya adalah kumpulan dari nanti akan kita bahas ini menarik ya tadi sudah saya singgung ya namanya scalability daripada dengan menggunakan teratur kita bisa menggunakan jumlah atom yang sama tetapi Sebaliknya bisa resep dengan connection yang lebih banyak daripada yang seharusnya ke word World by phone ya sudah bawa Mas Ya harus memiliki pepohonan yang bagus itu sebenarnya apa itu sebenarnya berkaitan dengan Taemin Kalau cepat kita katakan kalau kita katakan itu apa sih sebenarnya yang kita itu kalau kita mengatakan itu adalah yang namanya respon time jadi spontan adalah data ini gimana kita ya suatu apa namanya itu kemudian mulai mulai sedikit terdiri dari dua komponen yang pertama adalah seksi standstand itu timing yang diperlukan untuk benar-benar mengikuti dari arsip yang disebut dengan servis Tan tapi sebenarnya adalah kita ini yang harus kita masukin itu baik time ini menjadi masalah kalau sepi sekali apalagi sekarang zaman apa itu bisa sangat kencang sekali Tetapi kalau tapi yang yang yang yang diperlukan adalah apa namanya mereduksi wanitanya ini ini bisa jadi yang kita tahu bahwa kalau misalkan kita cepet kita akan timbul tergantung dari terus juga juga juga bisa terjadi jika suatu ketika terjadi kontraksi terjadi maka terjadi web atau ditentukan oleh resultan gaya yang mana ini bisa dihitung dari ditambah dengan Ternyata kalau kita bicara secara gratis kalau yang grafik ini adalah respon time teksnya ini adalah Ternyata kalau kita akan siklusnya kita kasih lelucon itu semakin bertambah bertambah mulutnya ternyata gitu loh Kita enggak melihat terjadi perubahan sama sekali Kalau bisa kalau dengan 100 koneksi Ternyata kalau kita tambah 200 300 gitu Jadi sampai dengan dia terjadi a titik yang namanya Titin poin ini ketika lot itu kita tambah mungkin dari 100 dan 500 500 600 700 ternyata semakin gede mulailah dia semakin lambat dan melambatnya bukan merupakan linear tetapi eksponensial lambatnya kita tambah sedikit Dengan menggunakan paket pol Gitu dengan memanggilkan shipping Point Ini kerjakan secara spontan pada nggak yang dikerjakan setiap waktu gantian gitu maksudnya semakin banyak dia gantian semakin terjadi makanya kita disebut kalau misalkan ada banyak sekali masuk makan banyak yang masuk itu sebenarnya dia akan melakukan filtering di sini jadi misalkan ada transferan masuk di sini sekitar 1000 sedangkan yang bisa maka dia akan 83 juling di sini jadi dia istilahnya mendisable menikah dengan apa namanya dengan akad yang benar-benar masuk ke sini ya jadi dia melakukan a akan melakukan pencurian akan di sini di sini punya sendiri atau antrian sendiri ada dua ada yang ada yang ada yang ada yang itu atau ada yang lupa ya pokoknya di gitu jadi dia bisa tho dari connection maka oleh sebab itu masih banyak connection kalau chat gimana Preschool Akan tetapi karena apa Karena dia kan jumlah yang akan benar-benar diakui oleh foto tersebut masih dalam ya terus ada satu lagi di Facebook dia akan melakukan penculikan atau lebih baik di sini tinggal satu satu satu set yang lama nih yang lama dia kan dia nggak mungkin itu akan ditugaskan untuk 11 sendiri sehingga nggak mau nggak mau apa namanya entertain yang lain nggak nggak seperti itu kalau yang di dekatku akan melakukan guling lagi di dalam ini tujuannya Apa tujuannya untuk mencegah terjadinya terjadi itu masuk ke kemudian lakukan terhadap data kita bisa diulangi lagi aja gitu Oleh sebab itu kita akan ya jangan sehingga ada waktu untuk mengeksekusi motor yang dari aplikasi sebelum lanjut mau cek dulu apakah ada dari peserta yang aktivitas zat yang digunakan untuk menurunkan nadaApa mungkin itu wajib itu apa namanya itu mungkin karena datanya masih mungkin dengan sebanyak itu masih belum bisa mendengar suara dari pembicaraan ini Oke Pak BTW adalah suatu jadi pegang ya kan kalau nggak abis berarti juga kita untuk untuk bisa segera bisa cepat cepat-cepat mereka kita kita buat kita butuh kita buat sesuai cepet membuka aplikasi untuk Oleh sebab itu itu ada kertas SD Card SD Card kertas untuk translate dia akan bekerja tapi backup data tipe C bekerja tapi secara yang sekarang sehingga terjadi cepat jadi cepat terjadilah cepat-cepat juga di situ nanti kita kita mau video dan lain sebagainya dan punya untuk teman itu cuman pada kali ini kita coba untuk kita akan coba salah satu yang ada di 802008020 itu ada 1 PK baru yang saya kenal kan nanti ketika WhatsApp itu nanti anda bisa Coba anda bisa coba yang penting juga kalau kita bicara masalahnya asisten kita bicara mengenai teknologi tetapi kita bicara mengenai proses proses karena dia kan jadi kalau kalau anda pakai anda pakai protection terjadi jangan masuk itu sebelum jahit di atas kemudian dari data tersebut akan dikirimkan ke sebelum masuk ke aplikasi awal di tengah ya kan Terus diolah dan kemudian akan connect ke antara ada kenapa kita mesti data berdasarkan kasus kasus kebocoran data itu bukan berasal dari eksternal ke internal bukan berarti di internal itu ada yang tidak mungkin karena karena apa yang bagus yang bagus kalau kita mau bilang mau bener-bener diperlakukan seperti apa namanya seolah-olah Dia itu orang yang namanya proteksi terhadap tetap menjadi sesuatu yang ada tapi kalau kita mau bener-bener mau punya data mau kita mau bener-bener apa follow komplain sudah komplain itu tadi kan ada yang kita bisa melakukan apa namanya itu kalau hilang data tersebut tidak bisa dibuka karena atau kemudian kita perlu yang bisa masuk ke database dan melakukan query terhadap data atau melakukan perubahan data dan lain sebagainya kita terus diantaranya dalam hal ini sangat penting karena ini adalah orang yang memiliki apa namanya memiliki kewenangan lebih daripada yang lainnya jadi misalkan kalau ada nomor telepon nomor telepon Oke kita nomor telepon jadi nomor teleponnya nanti kelihatan nomor telepon yang lain bahkan yang bukan merupakan nomor telepon yang akan saya dengan kalau dipakai beda lagi nomor teleponnya bisa diganti dengan nomor telepon yang lain ya Yang yang seperti nomor telepon tapi bukan nomor teleponnya kalau yang beda lagi kita akan diangkat dengan mungkin kalau kita nggak pakai Q yang benar Nanti munculnya kita audit sudah saya jelaskan nanti ada nantinya slide secara umum yang tepat untuk meeting untuk untuk mengubah nilai atau value dari suatu teks yang lain benar tapi sebenarnya itu tadi Apa tadi untuk Perancis dengan model atau fashion untuk connect ke atas ke kiri atau ke depan ya jadi Terus kalau yang di dalam bis tapi Bali masih keluar tapi kalau bener-bener bahkan sekalipun wanita tersebut kalau nggak tahu nggak tahu dia nggak tahu isinya maka akan kelihatan tadi untuk blocking jual PS2 yang tidak sesuai dengan jadi dia bisa digunakan untuk untuk blog audit udah gini untuk mengedit semua Operation berdasarkan atas tapi kalau saya bilang ada cinta kalau kayak gitu kan Iya kan semuanya Abang melakukan audit terhadap semuanya semuanya semuanya akan diteruskan ke dalam tapi kalau kita bisa melakukan atau membuat kolase yang kita bisa mengaktifkan otot polos ini sehingga hanya mengedit Oplosan Oplosan tertentu saja paketnya nggak banyak itu pertama dan bisa kita tuh yang ketiga yang paling penting audit itu yang namanya kalau dia nggak mau lihat semuanya pasti kalau mau lihat semua banyak betul malah nanti audit audit yang penting-penting malah lupa jadi kelihatan dengan kita bisa beli aktif untuk Operation tertentu saja di situ otomatis lebih gampang karena kita cuma melihat Apa yang perlu diaudit secara umum tentang makanan Tarakan ini juga punya punya pelajar untuk Oracle enterprise Manager karena satu kampung ya jadi dengan menggunakan pun dia bisa kita bisa apa namanya monitor ini Tampilan monitor ya seperti itu Jadi dia bisa tangkap semua statement yang yang lambat ya seperti ini dan setiap monitoring yang tidak sesuai dengan teleskop misalkan kita langsung diganti passwordnya yang juga bisa mengalahkanku yang lambat seperti itu Jadi nanti dia di golongkan Apakah dia ada ada macam didasarkan atas tadi kita bahas di depan nyanyi juga juga bisa monitor utamanya kalau misalkan ada enterprise atau ada ada perusahaan yang punya banyak sekali mahasiswa untuk kemudian melakukan replikasi yang banyak serat dari 1 tetapi tetapi selain semakin sulit dan untuk kulit dengan menggunakan kertas monitor database ini dengan menggunakan masker yang tepat monitor database ini akan apa namanya akan bisa dimonitor itu termasuk aplikasinya kemudian dibuatkan grafik seperti ini topologinya nah ini dia juga punya pacar jadi termasuk juga jadi kalau ada ada semacam konfigurasi data protection sudah saya jelaskan ya contohnya seperti itu Misalkan ada What is ya kalau jelek Ntar ya kan ya kan Tapi kalau kita ganti 22 23 karena hanya menyimpan jajan tapi kalau kita ganti statusnya misalkan kita tambahkan or 1 = 1 maka dia akan diblok karena nggak ada dua sekarang pertanyaannya kalau misalkan aplikasi kita punya ribuan ribuan S2 S2 terus kemudian Maksudnya gimana cara daftarin Sekian banyak Aku Erika dalam ini ada caranya Caranya adalah dengan menggunakan itu kita Nyalakan dengan menggunakan model-model dia enggak kan Belum sama sekali tapi semuanya yang masuk ke database tersebut akan juga nanti begitu awalnya

dinyalakan jadi dari recording ke protecting barulah query-query yang tidak sesuai dengan waktu yang sudah dikumpulkan selama mode recording tadi akan hanya query-query yang ada di akan dijalankan ada juga modal yang detecting ya Ada bilang nggak mau punya masalah Saya cuman mau saya cuman apa namanya istrinya dicek aja dicek ada yang nggak sesuai dengan wis oke tolong masukin kalau bisa juga tapi bisa juga kita ada model namanya detecting jadi kalau pakai remotenya testing temannya tetapi tetapi dia kan bilang tapi kalau modelnya protecting bener-bener semua statement-statement yang tidak sesuai dengan ya kan Nah kalau adek nih yang saya bilang tadi itu lagi ya cuman ada segitu Anda Anda bisa deposit dan prosesnya seperti ini begitu kalau adiknya mengatakan itu apa tambahkan juga bisa dikonsumsi oleh oleh karena itu kalau misalkan ada punya Anda bisa langsung apa namanya itu tidak bisa tapi kalau nggak dibaca Simpel simpel jadi dia melakukan audit terhadap semua aplikasi semua jadi semua juga lokal TV Terus Kemudian yang kedua adalah Rizki nggak kelihatan karena ada di data fall misalkan Saya punya database di sini di sini kalau saya mau yang ada di saya invite yang ada di grup ini maka yang pertama-tama saya butuhkan adalah akinya disimpan di sini ada pertanyaan nih Nah kalau disimpan di sendiri terus kemudian datanya di dalam hal tersebut berarti nggak setuju karena data encryption sinyal di sini berarti kalau saya bisa ambil itunya apa namanya kemudian saya ambil soalnya nggak bisa ya Bisa bisa tahu sih begitu kalau encryption yang sinyal di sini emang bener disimpan ke sini tetapi dalam model terenkripsi di sini pun kalau di sini Saya butuh satu tidur yang digunakan untuk itulah yang dinamakan dengan masa kini dan masa kini digunakan untuk Anda yang baru akan melakukan yang perlu dilakukan adalah bisa disimpan tidak di dalam Tapi dia bisa seperti management system Itu sekilas tentang seni secara umum kalau misalnya ada yang mau tanya untuk baca kemudian komik yang ada di yang ada transaksi yang masuk di sebelah kiri itu kan aplikasi akan apa namanya juga jadi kalau tadi Kalau kirim-kirim yang otomatis tidak ada Master yang sebelah sini juga nggak tahu apakah ada tapi sebelah kanan itu sudah terima kalau nggak akan tetapi kalau dia akan waiting for waiting for dari begitu ya kan udah tapi sebelah kanan Habis itu terus kemudian di komet yang sebelah kanan kemudian 3 yang ada di sebelah kiri sekarang kalau kita ngomong tentang Mas juga masih sering kita punya namanya Dimas jual Kalau Anda ngomong jalan nanti ada pemberitahuan itu benar-benar terus kemudian benar-benar apa namanya Apa namanya aplikasi yang yang yang cuma baca aja bisa connect ke hanya ada dua dua yang pertama adalah aplikasi bisa melakukan baca tulis Note replika jadi cuman baca kerja tapi waktu aku jadi kalau misalkan databasenya kan mukanya daun ya dia kan join ke Clan ini dia maunya nih kita punya aplikasi Oke Anda lihat di situ pakai di yang sebelah kanan atas kiri atas ini ini asumsi aplikasi TV yang sebelah sini kanan atas itu aplikasi oleh yang di bawah ini semua adalah hal yang sudah kita cluster dan aplikasi ini akan melihat anda lihat seperti itu ya yang merah ini adalah operasi kulit yang di operasi baca ya Ini kalau misalkan kemudian yang merah ini tiba-tiba mati kita terminus misalkan ya apa yang terjadi dengan aplikasi kan bisa jadi ada tapi situ tiba-tiba tiba-tiba mengalami problem Tapi aplikasinya tetap jalan dong karena kita transfer Nah kalau kalau kita misalnya mau etnot

gampang banget enggak usah enggak usah aplikasi atau enggak usah gaun plaster nya tinggal tinggal aja terus kemudian ini ini ini misalkan di Padang aplikasinya akan tetapi kemudian langsung kita apa namanya koneksinya kan bisa di take over not yang menjadi peran di sini kan walaupun bisnya ada yang namanya yang ini jangan begitu software yang tadi dia kan otomatis jadi nggak nggak usah repot kalau kau di situ macam-macam begitu terus kemudian jalan dia kan dia kan automatically sebagai secondary sebagai not yang yang beroperasi secara read only cluster yang lain disebut dengan ini punya banyak nama ini ada di Cluster kemudian ada semuanya cuman 11 kalo naik kelas berbeda dengan 1 kemudian ada dua atau lebih di Cluster dia punya dia punya yang namanya ini sendiri adalah juga juga yang menyimpan data diri ini adalah menyimpan data di memori ini berlaku sebagai ini sedangkan aplikasi connect ke Mas Bale Mas Bale yang ada di sini nggak nyimpen data tetapi datanya di daun ke yang ada di sini yang merah jadi kalau saya punya banyak sekali di push down ke sini terus kemudian query dari dari otomatis data yang masuk Islam yang di sini di manapun ia akan bisa melihat data yang sama karena datang semuanya di sini Jadi ini sangat cepat karena data yang disimpan di sini disimpan tidak tetapi di memori memori memori memori memori di situ ya? dulu ya nanti panjang ceritanya nanti kalau ada tertarik belajar tentang masuk silakan dan bagi Anda yang belum melihat kitab Saya mungkin bisa dilihat di chat kok materinya ada di situ di situ sana enggak ada beberapa waktu yang lalu yang membahas tentang faktor dan bagaimana cara bagaimana cara bagaimana ada di situ kalau boleh kalau anda mau lihat silahkan kalau kita bicara tentang dari database ya kalau kita punya data bisa tapi yang besar otomatis untuk query database jadi semakin lambat terhadap tersebut kita bisa kita bisa pastikan ya kan kita punya database yang otomatis kita pasti berpikir mengenai masalah kita itu menjadi teman setiap bulan tersebut akan disimpan di Jakarta khusus di server Nah kalau Cluster itu shading Bedanya apa sih bedanya Kalau pasti Senin itu kita Partition table kita pakai kita simpen table tadi tapi kalau kita tapi Senin kita kita ajak jalan ini kita akan main di server yang berbeda namanya jadi kita kalau kalau orang mungkin ngomongnya jadi kita punya datanya kita bagi-bagi kita taruh di situ ada di sini katanya itu namanya kalau tidak sama dengan Oke sebagai ini aja kalau main itu support-nya juga jadi kalau Anda punya punya application dan anda butuh gua ada tapi dia tuh kayak biasanya yang sering kita lihat kan bisa kan pakai-pakai jual sedangkan yang jualnya pakai produk lain kan bisa satu sisi ini kurang percaya akan ada saatnya begini Kenapa Kenapa membuat aplikasi yang bisa connect ke 2 database yang berbeda itu ya terus kemudian Kalau dia mau dia perlu apa namanya membuat data reconciliation otomatis data dari dana di aplikasi sehingga bisa membuat Story foto yang ketiga adalah dari sisi maintenance berarti kita butuh dua dua zat yang berbeda Pertama Dan Yang kedua dengan untuk Mimpi indah ya gua dong satu buat kalian semua yang kita sebut sebagai dokumen dengan menggunakan jual-jual itu bisa apa namanya berlaku atau bisa bisa dibuat sebagai untuk menyimpan dokumen itu seolah-olah seperti jual keuntungannya apa keuntungannya banyak kalau anda misalnya punya satu kalau Anda punya satu platform berarti kan untuk Sabtu nya juga 1 Kemudian untuk secara filsafat cuman 1 itu ya terus kemudian secara aplikasi cuman satu connection

sama jual dan kemudian aktivis nggak perlu lagi ke ponsel dari motif Toraja dan melakukan query nanti di WhatsApp nanti kita juga kan coba-coba melakukan apa namanya dari a Oke nanti kita coba nanti kita coba untuk di kita kita kita satu Mas kalau tadi secara umum masih menggunakan only laut yang menggunakan sistem oke silakan kalau mau tanya jawab atau mungkin sambil nunggu tanya-jawab mungkin bisa di jaring Persiapan apa saja yang apa namanya perlu disiapkan oleh peserta untuk nanti websitenya Mas kasih tahu Bapak harus daftar atau apa tapi saya nggak yakin semuanya melakukan itu yang belum akses nya

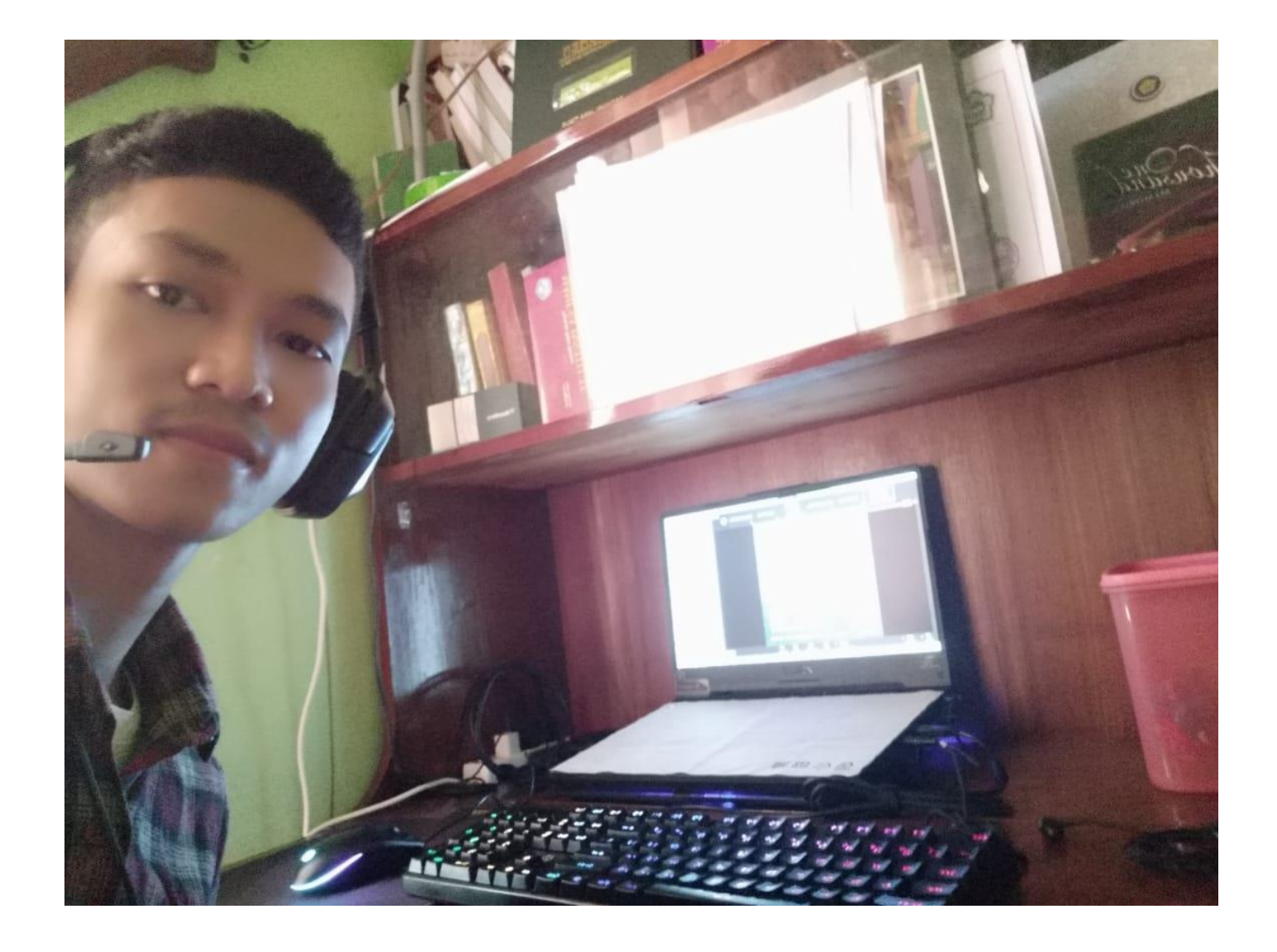